## 碱性氧气炉中使用的耐火材料

碱性氧气炉用耐火材料

开发碱性氧气炉(BOF)用耐火材料的主要目的是使耐磨衬的使用寿命更长,以获 得 BOF 的最大可用性。较长的衬里寿命不仅能降低耐火材料成本,而且还能通过提高 炉子的利用率来提高生产率。

以下是对 BOF 耐火材料的基本要求。

抗热剥落性

抗腐蚀能力

耐磨性

抗氧化性

热断裂模量

炼钢厂通常使用永久衬里,在它上面有一个耐磨衬里。永久内衬的厚度可以从 100 毫米到 120 毫米不等, 由铬镁合金永久内衬制成, 它是在转炉的整个高度上给出 的。

可用于 BOF 耐磨衬的耐火材料包括焦油或沥青粘合的白云石或氧化镁(MgO)、 铬镁石或镁铬耐火材料,以及用树脂粘合、金属、石墨、烧结和/或熔融镁质制成的高 级耐火材料,其纯度可达 99%。砖的设计结合了关键的物理性能,以承受高温和快速 变化的条件/环境,贯穿整个 BOF 热循环。平衡不同的性能,如热强度、抗氧化性和 抗渣性,对 BOF 耐火材料的良好性能是必要的。

当 20 世纪 50 年代引入 BOF 炼钢工艺时,转炉内衬是焦油白云石砖和稳定的烧焦 白云石砖。这些耐火材料后来被半稳定的焦油白云石砖和焦油粘结的合成镁白云石熟 料烧制的砖替换。铬镁矿,或镁铬耐火材料被用于一些转炉的内衬。 高纯度烧结镁砖 也被用于一些 BOF 的内衬。在 20 世纪 70 年代末,具有抗腐蚀和抗剥落能力的镁碳砖 被开发出来,并迅速被应用于转炉的内衬。这些砖利用了菱镁矿对高碱度矿渣的腐蚀 性和石墨(碳)的高导热性和低湿润性。今天,使用镁碳耐火材料作为 BOF 内衬的做 法已经非常普遍。

镁碳砖的稳定性可以通过防止石墨的氧化和提高镁质熟料的耐腐蚀性来提高。通 过添加容易氧化的金属,如铝和镁-铝,碳化物,如碳化硅(SiC)和碳化硼(B4C), 以及硼化物,如硼化钙(CaB6)来防止石墨的氧化。使用高纯度的石墨也可以防止氧 化。通过使用电熔镁或海水镁,提高镁质熟料的纯度,可以改善镁质的抗腐蚀性。它 也可以通过优化氧化镁熟料的粒度分布而得到改善。还开发了加入锆石(ZrSiO4)的 氧化镁碳砖,以减轻使用中的热应力。

现代高纯度的氧化镁是通过良好的控制工艺生产的。镁的主要来源是盐水,通常 来自深井或海水。 氢氧化镁, Mg(OH)2, 通过与煅烧的白云石或石灰石反应从这些来 源中沉淀出来。由此产生的氢氧化镁浆液被过滤以增加其固体含量。然后将滤饼直接 送入回转窑,以生产耐火级氧化镁。这些天,滤饼在大约 900 摄氏度至 1000 摄氏度的 多膛炉中煅烧,将氢氧化镁转化为活性氧化镁。煅烧后的氧化镁被压块或造粒,烧成 致密的耐火级氧化镁,通常在 2000 摄氏度左右的竖窑中进行。最终产品是烧结氧化镁。 熔融氧化镁是通过在电弧炉中熔化耐火级氧化镁或其他氧化镁前体来生产。然后将熔 融物从炉中取出,冷却,并将其打碎,用于制造耐火材料。菱镁矿中的杂质由菱镁矿 的原始来源(盐水或海水)的成分、煅烧后的白云石或石灰石的成分以及加工技术控 制。特别是 CaO 和 SiO2 的百分比和比例得到有效控制, B2O3 被控制在非常低的水平。 这样生产出来的高等级耐火镁石可用于生产镁质耐火材料。

不同的因素导致了 BOF 衬里在 BOF 不同区域的磨损。因此, BOF 的分区衬里是 指在 BOF 的不同区域安装不同类型的镁碳砖或其他砖,以确保磨损平衡,并通过它延 长 BOF 的衬里寿命。图 1 显示了典型的 BOF 分区衬里。

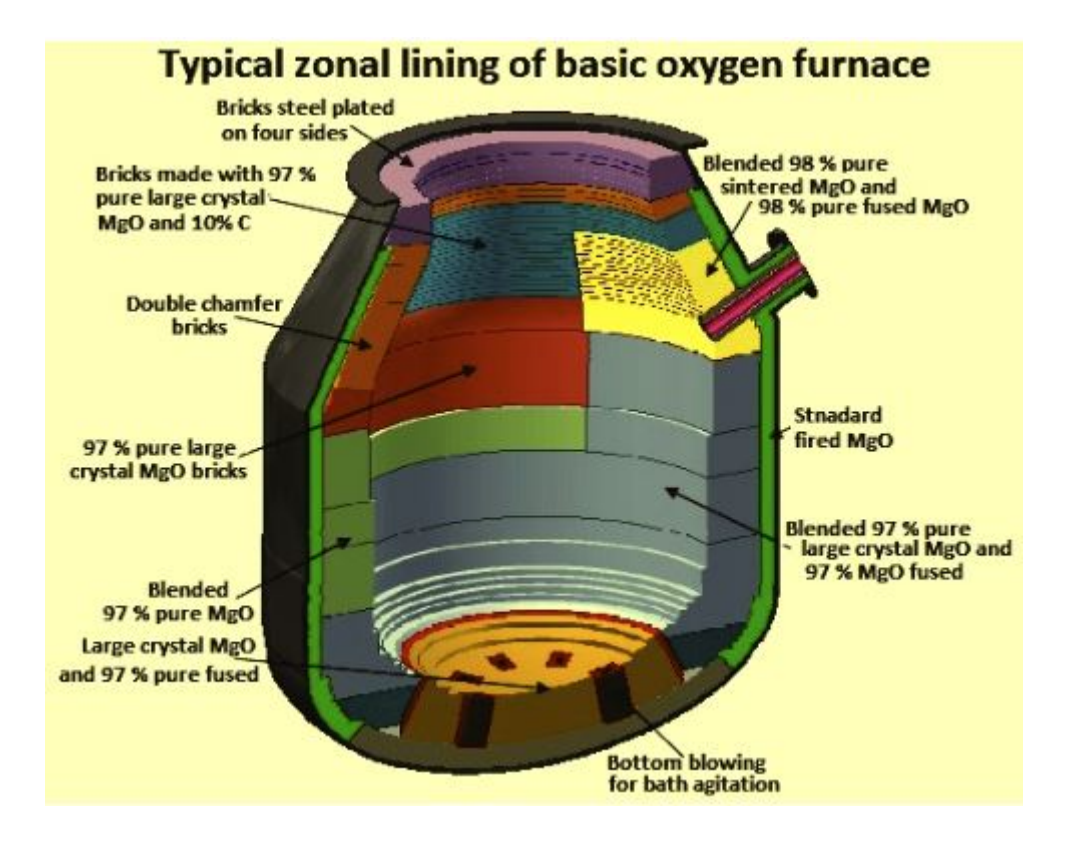

图 1 转炉的典型分区衬里

为了优化耐磨衬的设计,必须开发一种平衡衬,也就是说,在仔细研究磨损模式 的基础上,将不同的耐火材料质量和厚度分配给转炉衬的各个区域。在平衡式炉衬 中,耐火材料被划分为不同的区域,已知磨损较小的炉衬部分被分配为质量较低或厚 度较小的耐火材料,而耐磨损性较强且成本较高的耐火材料则被保留给那些将遭受最 严重磨损的炉衬部分。下面的表 1 中给出了 BOF 不同区段的磨损情况和建议的耐火材 料,用于分区内衬。

## **Spire Doc.**

Free version converting word documents to PDF files, you can only get the first 3 page of PDF file. Upgrade to Commercial Edition of Spire.Doc <http://www.e-iceblue.com/Introduce/word-for-net-introduce.html>.